**Adobe Photoshop Download**

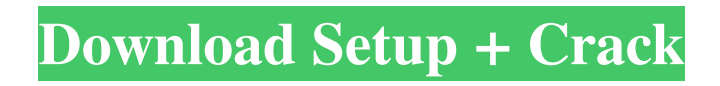

Note You can find all the image files used in this book in the book's companion site at www.wiley.com/go/prophotoshopprep. 4. \*\*4. Use the tools in the Toolbox (Windows) or Menus (Mac) to zoom in or out to your desired level of magnification.\*\* You should see a Preview area at the bottom of the window, as shown in Figure 1-1. 5. \*\*5. Click the View button to choose between several different view modes.\*\* The View button's location changes based on the viewing mode you have selected. These modes include:  $*$ \*\*Original.\*\* Opens the original image file you selected. \* \*\*Fit.\*\* Opens your image at its largest zoom factor. \* \*\*Selection Only.\*\* Opens the image so you can see your selection without zooming in. \* \*\*Viewer.\*\* Opens a small

#### window that displays a thumbnail of your image. \* \*\*Light Table.\*\* Opens a smaller window that displays a preview of your image's layers. Figure 1-1. Use the zoom tools to see what you're working on at a close and distant view. \* \*\*Zoom.\*\* Lets you zoom in and out by dragging the slider. Note that Photoshop now displays the zoom slider directly on top of the canvas. \* \*\*Normal Size.\*\* Lets you zoom in or out by clicking the arrows. \* \*\*Snap.\*\* Lets you zoom in or out to just the nearest scaling factor or pixel in the image. You can also scale any image to a specific size with the

**Adobe Cs5 Photoshop Download Crack [Latest]**

Given the overall popularity of the software among photographers and designers, this tutorial is aimed at

### beginners. The aim is to provide you with the basics of the software, so you can start taking your design skills to the next level. Software required Photoshop - Download link Photoshop Elements - Download link The Photoshop software will be our main focus, as it is the better software. Elements was introduced many years ago and it may be less powerful than the real thing, but has all the features for the most basic elements. The reason for using the Elements software will be explained later in the tutorial. Photoshop is a very expensive software package that is used by millions of people to edit and create their images, designs and more. If you want to get the best possible Photoshop experience, you can buy a full version at a price of \$995. Or at the lower price of \$200 you can buy the student version. The most expensive software also has the most features, but the price is well

## worth it if you are designing and editing

images in your spare time. The only downside is that it will be more difficult for you to learn Photoshop, as it has more features and you may not be able to learn the software as fast. However, as the software is mostly used for graphics editing, you should be okay. If you want an easy to use, very similar and inexpensive version, you can try the Elements software. It's only a few hundred dollars less and it has many of the same features. It also comes with a lifetime free upgrade option. You can get it for \$99. Installation Here are the two versions of Photoshop and Adobe Elements that we will be using in this tutorial: Full version Student version The student version is a version for people that want to learn or experiment with the software before they buy the full version. The student version has all the features, but it is more difficult to use. The student version also has fewer educational tools, but it's the best value for money. We will be using the full version of Photoshop for the tutorial as it is the better software, but there is nothing wrong with the student version of Photoshop and Adobe Elements. After downloading the software from the link above, it will be easy to install. It takes about 10 seconds, and you will be able to access the software after the installation has finished. 05a79cecff

UNPUBLISHED UNITED STATES COURT OF APPEALS FOR THE FOURTH CIRCUIT No. 13-1313 WELLS FARGO BANK MINNESOTA, N.A., as Trustee for Residential Mortgage Assets and Servicing, Mortgage Electronic Registration System, Inc., f/k/a Residential Funding Co., a Delaware Corporation, Plaintiff - Appellee, v. PATSY LACY; VANESSA LACY; JEFFREY JONES; BEVERLY LACY; JOHN/JANE DOE #1, et al., Defendants - Appellants, and JOHN/JANE DOE #2, et al., Defendants. Appeal from the United States District Court for the Eastern District of Virginia, at Richmond. Robert E. Payne, Senior District Judge. (3:10-cv-00371-REP) Submitted: May 22, 2013 Decided: May 29, 2013 Before MOTZ, WYNN, and

### DIAZ, Circuit Judges. Affirmed by unpublished per curiam opinion. Karon W. Ashmore, CARRIN, CARRIN & CARRIN, Richmond, Virginia, for Appellants. Charles J. Cooper, Matthew W. Bergmann

**What's New In?**

What is it with alt-rag SPAM attacks these days? We've just begun to deal with the spam that will spring up in the wake of yesterday's (now fixed) dupe-call spam, and now this. New York Times blogger Paul Krugman has taken the time to scan what appears to be a fairly recent "spam surge" and check out the eggheads and trolls and political activists and religious nutballs getting in on the action – and it's not pretty: Back in the real world, what this means is that it is far from clear, even to

### someone with some experience of these things, when a given spam thread is a phishing site, a real site with a conversation to be had about the topic, a spoof site with a political or religious message, a genuine site with a message, or some combination of the three. My guesses: to the left, most sites seem to be phishing, right, religious sites? ok, to the right. And while we have those guesses, we also know that about 70% of the domain names that send out spam are in the US, and the majority are "chained" together so that they form search engine spam in a single domain. That means that most spam will come from domains that are big in the US, and that the economy of spam can operate in a very different time zone than the economy of Real Life. Which means that even if you shut down an entire top-level domain

today, the people running that domain will

# not be out of business for three years,

because they can operate using a network of subdomains, and even if you shut down those, they can keep operating by going through a mix of servers and subdomains, which may or may not all be located in the same country. I don't have any clue if anyone will read this far. I had to play with the formatting a little, because the DAG is in a pdf format, and then scanned in. See? We're not even getting into the idea that the US has a system of "freedom of speech" that may be incompatible with any such system.How can I run an IRIS scan without using the IDE? IRIS scans can be run via the command line, using the \$iprescan command in a UNIX script. This is most useful if you wish to automate the process and therefore run the

Minimum System Requirements: See System Requirements for full details Requires a 64-bit processor 2 GB RAM 8 GB hard disk Windows 10, Windows 8, or Windows 7 DirectX 10 or 11 Windows Media Center, Microsoft Media Framework, Media Foundation, Windows Media Format, Windows Media Library, or Windows Media Encoder Note: For Windows Media Player, the Windows Media Center, Windows Media Framework, Media Foundation, Windows Media Format, Windows Media Library, and Windows Media Encoder components are

#### Related links:

[https://www.an.uy/upload/files/2022/07/Xa9iueGNNutvzPWUtHBF\\_01\\_bf4210dffba544c7c28efa019c644e38\\_fi](https://www.an.uy/upload/files/2022/07/Xa9iueGNNutvzPWUtHBF_01_bf4210dffba544c7c28efa019c644e38_file.pdf) [le.pdf](https://www.an.uy/upload/files/2022/07/Xa9iueGNNutvzPWUtHBF_01_bf4210dffba544c7c28efa019c644e38_file.pdf)

<https://hkcapsule.com/2022/07/01/download-adobe-photoshop-for-mac-win-2/>

<https://shrouded-sands-91137.herokuapp.com/matbird.pdf>

<http://dmmc-usa.com/?p=1392>

[https://firstlineafricajobs.com/wp-content/uploads/2022/07/adobe\\_photoshop\\_sketch\\_apk\\_download.pdf](https://firstlineafricajobs.com/wp-content/uploads/2022/07/adobe_photoshop_sketch_apk_download.pdf) <http://dichvuhoicuoi.com/adobe-photoshop-cs6-full-version-download/>

<https://www.mycatchyphrases.com/wp-content/uploads/2022/07/claole.pdf>

https://ex0-sys.app/upload/files/2022/07/OnF5Y6pg347I64dJEYBs\_01\_e8876c24166e9d374cf8055c63cd4f70\_fil [e.pdf](https://ex0-sys.app/upload/files/2022/07/QnF5Y6pg347I64dJEYBs_01_e8876c24166e9d374cf8055c63cd4f70_file.pdf)

[https://skepticsguild.com/wp-content/uploads/2022/07/photoshop\\_cc\\_2015\\_download\\_deutsch.pdf](https://skepticsguild.com/wp-content/uploads/2022/07/photoshop_cc_2015_download_deutsch.pdf)

[https://mymiddlevilledda.com/wp-content/uploads/2022/07/easy\\_photoshop\\_for\\_pc\\_download.pdf](https://mymiddlevilledda.com/wp-content/uploads/2022/07/easy_photoshop_for_pc_download.pdf)

[https://natsegal.com/wp-content/uploads/2022/07/Adobe\\_Photoshop\\_CS2\\_64bit.pdf](https://natsegal.com/wp-content/uploads/2022/07/Adobe_Photoshop_CS2_64bit.pdf)

[https://fotofables.com/wp-content/uploads/2022/07/Photoshop\\_70\\_Full\\_Version\\_Download\\_For\\_Pc.pdf](https://fotofables.com/wp-content/uploads/2022/07/Photoshop_70_Full_Version_Download_For_Pc.pdf)

[https://fessoo.com/upload/files/2022/07/B2E3JwM5buNDSAzygL4O\\_01\\_e8876c24166e9d374cf8055c63cd4f70\\_](https://fessoo.com/upload/files/2022/07/B2E3JwM5buNDSAzygL4O_01_e8876c24166e9d374cf8055c63cd4f70_file.pdf) [file.pdf](https://fessoo.com/upload/files/2022/07/B2E3JwM5buNDSAzygL4O_01_e8876c24166e9d374cf8055c63cd4f70_file.pdf)

[https://risuputempcoteterl.wixsite.com/parttonabut/post/how-to-open-camera-raw-and-process-camera-raw-files-in](https://risuputempcoteterl.wixsite.com/parttonabut/post/how-to-open-camera-raw-and-process-camera-raw-files-in-photoshop)[photoshop](https://risuputempcoteterl.wixsite.com/parttonabut/post/how-to-open-camera-raw-and-process-camera-raw-files-in-photoshop)

<https://www.mil-spec-industries.com/system/files/webform/imbifaus532.pdf>

<http://www.rti-evaluation.org/photoshop-tutorials-for-beginners-free/>

<https://global.dartmouth.edu/system/files/webform/xtqkx7egb3zqqa6thm8l/zositomm787.pdf>

<https://cbc.arizona.edu/system/files/webform/download-adobe-photoshop-11.pdf>

<https://www.thepostermafia.com/wp-content/uploads/2022/07/dewilea.pdf>

<https://madisontaxservices.com/photoshop-pattern-overlays-10-free-patterns-in-photoshop>